## **Content Menu**

 $\bullet$  $\bullet$  $\bullet$  $\bullet$  $\bullet$  $\bullet$  $\bullet$  $\bullet$  $\bullet$ 

```
package main
import (
         "context"
         "github.com/gogf/gf/v2/frame/g"
         "github.com/gogf/gf/v2/os/gcron"
         "github.com/gogf/gf/v2/os/gctx"
         "time"
)
func main() {
         var (
                 err error
                ctx = gctx.Wew()\, \,\mu, err = gcron.Add(ctx, "* * * * * * ", func(ctx context.Context) {
                 g.Log().Print(ctx, "Every second")
         }, "MySecondCronJob")
         if err != nil {
                panic(err)
         }
        \overline{\phantom{x}}, err = gcron.Add(ctx, "0 30 * * * *", func(ctx context.Context) {
                 g.Log().Print(ctx, "Every hour on the half hour")
         })
         if err != nil {
               panic(err)
         }
         _, err = gcron.Add(ctx, "@hourly", func(ctx context.Context) {
                 g.Log().Print(ctx, "Every hour")
         })
         if err != nil {
                panic(err)
         }
         _, err = gcron.Add(ctx, "@every 1h30m", func(ctx context.Context) {
                 g.Log().Print(ctx, "Every hour thirty")
         })
         if err != nil {
                 panic(err)
         }
         g.Dump(gcron.Entries())
         time.Sleep(3 * time.Second)
         g.Log().Print(ctx, `stop cronjob "MySecondCronJob"`)
         gcron.Stop("MySecondCronJob")
         time.Sleep(3 * time.Second)
         g.Log().Print(ctx, `start cronjob "MySecondCronJob"`)
         gcron.Start("MySecondCronJob")
         time.Sleep(3 * time.Second)
}
```
**-**

```
\mathbf{r} {
         Name: "MySecondCronJob",
         Job: 0x14077e0,
         Time: "2021-11-14 12:13:53.445132 +0800 CST m=+0.006167069",
     },
     {
         Name: "cron-1",
         Job: 0x14078a0,
         Time: "2021-11-14 12:13:53.44515 +0800 CST m=+0.006185688",
     },
     {
         Name: "cron-2",
         Job: 0x1407960,
         Time: "2021-11-14 12:13:53.445161 +0800 CST m=+0.006196483",
     },
     {
         Name: "cron-3",
         Job: 0x1407a20,
         Time: "2021-11-14 12:13:53.445218 +0800 CST m=+0.006252937",
     },
]
2021-11-14 12:13:54.442 {189cwi9ngk0cfp7l8gcwciw100sr9cuu} Every second 
2021-11-14 12:13:55.441 {189cwi9ngk0cfp7l8gcwciw100sr9cuu} Every second 
2021-11-14 12:13:56.440 {189cwi9ngk0cfp7l8gcwciw100sr9cuu} Every second 
2021-11-14 12:13:56.445 {189cwi9ngk0cfp7l8gcwciw100sr9cuu} stop cronjob 
"MySecondCronJob" 
2021-11-14 12:13:59.445 {189cwi9ngk0cfp7l8gcwciw100sr9cuu} start cronjob 
"MySecondCronJob" 
2021-11-14 12:14:00.443 {189cwi9ngk0cfp7l8gcwciw100sr9cuu} Every second 
2021-11-14 12:14:01.442 {189cwi9ngk0cfp7l8gcwciw100sr9cuu} Every second 
2021-11-14 12:14:02.443 {189cwi9ngk0cfp7l8gcwciw100sr9cuu} Every second
```
### AddSingleton

```
package main
import (
         "context"
         "github.com/gogf/gf/v2/frame/g"
         "github.com/gogf/gf/v2/os/gcron"
         "github.com/gogf/gf/v2/os/gctx"
         "time"
)
func main() {
         var (
                 err error
                 ctx = gctx.New()
         )
         _, err = gcron.AddSingleton(ctx, "* * * * * *", func(ctx context.
Context) {
                  g.Log().Print(ctx, "doing")
                 time.Sleep(2 * time.Second)
         })
         if err != nil {
                 panic(err)
         }
         select {}
}
```

```
2021-11-14 12:16:54.073 {189cwi9nmm0cfp7niz319fc100zrw0ig} doing 
2021-11-14 12:16:57.072 {189cwi9nmm0cfp7niz319fc100zrw0ig} doing 
2021-11-14 12:17:00.072 {189cwi9nmm0cfp7niz319fc100zrw0ig} doing 
2021-11-14 12:17:03.071 {189cwi9nmm0cfp7niz319fc100zrw0ig} doing 
2021-11-14 12:17:06.072 {189cwi9nmm0cfp7niz319fc100zrw0ig} doing 
2021-11-14 12:17:09.072 {189cwi9nmm0cfp7niz319fc100zrw0ig} doing 
...
```
#### AddOnceSize

```
func main() {
         var (
                 ctx = gctx.New()
         )
         cron := gcron.New()
         array := garray.New(true)
         cron.AddOnce(ctx, "@every 2s", func(ctx context.Context) {
                 array.Append(1)
         })
         fmt.Println(cron.Size(),array.Len())
         time.Sleep(3000 * time.Millisecond)
         fmt.Println(cron.Size(),array.Len())
}
```
1 0 0 1

#### AddTimestimesSize

```
func main() {
         var (
                 ctx = gctx.New()
         )
         cron := gcron.New()
         array := garray.New(true)
         cron.AddTimes(ctx, "@every 2s", 2,func(ctx context.Context) {
                 array.Append(1)
         })
          fmt.Println(cron.Size(), array.Len())
         time.Sleep(3000 * time.Millisecond)
         fmt.Println(cron.Size(), array.Len())
         time.Sleep(3000 * time.Millisecond)
         fmt.Println(cron.Size(), array.Len())
}
```
1 0 1 1

0 2

Entriesasc

```
func main() {
        var (
                ctx = gctx.New()
        )
        cron := gcron.New()
        array := garray.New(true)
        cron.AddTimes(ctx, "@every 1s", 2,func(ctx context.Context) {
                array.Append(1)
        },"cron1")
        cron.AddOnce(ctx, "@every 1s",func(ctx context.Context) {
               array.Append(1)
        },"cron2")
       entries := cron.Entries()
       for k, v := range entries fmt.Println(k,v.Name,v.Time)
        }
        time.Sleep(3000 * time.Millisecond)
        fmt.Println(array.Len())
}
```

```
0 cron2 2022-02-09 10:11:47.2421345 +0800 CST m=+0.159116501
1 cron1 2022-02-09 10:11:47.2421345 +0800 CST m=+0.159116501
3
```
# Search""(\*Entry)nil

```
func main() {
        var (
                ctx = gctx.New()
        )
        cron := gcron.New()
         array := garray.New(true)
         cron.AddTimes(ctx, "@every 1s", 2,func(ctx context.Context) {
                array.Append(1)
         },"cron1")
         cron.AddOnce(ctx, "@every 1s",func(ctx context.Context) {
               array.Append(1)
         },"cron2")
        search := cron.Search("cron2")
         g.Log().Print(ctx, search)
         time.Sleep(3000 * time.Millisecond)
         fmt.Println(array.Len())
         // Output:
         // 3
}
```

```
2022-02-09 10:52:30.011 {18a909957cfed11680c1b145da1ef096} {"Name":"
cron2","Time":"2022-02-09T10:52:29.9972842+08:00"}
```
## Stop(Stop), namenamecron

```
func main() {
        var (
                 ctx = gctx.New()
         )
         cron := gcron.New()
         array := garray.New(true)
         cron.AddTimes(ctx, "@every 2s", 1,func(ctx context.Context) {
                 array.Append(1)
         },"cron1")
         cron.AddOnce(ctx, "@every 2s",func(ctx context.Context) {
                 array.Append(1)
         },"cron2")
         fmt.Println(array.Len(),cron.Size())
         cron.Stop("cron2")
         fmt.Println(array.Len(),cron.Size())
         time.Sleep(3000 * time.Millisecond)
         fmt.Println(array.Len(),cron.Size())
         // Output:
         // 1
        \hspace{0.1cm}\mathcal{N} 1
}
```
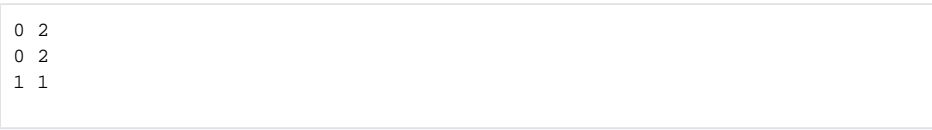

## Removename()

```
func main() {
        var (
                ctx = qctx.Wew() )
         cron := gcron.New()
         array := garray.New(true)
         cron.AddTimes(ctx, "@every 2s", 1,func(ctx context.Context) {
                 array.Append(1)
         },"cron1")
         cron.AddOnce(ctx, "@every 2s",func(ctx context.Context) {
                 array.Append(1)
         },"cron2")
         fmt.Println(array.Len(),cron.Size())
         cron.Remove("cron2")
         fmt.Println(array.Len(),cron.Size())
         time.Sleep(3000 * time.Millisecond)
         fmt.Println(array.Len(),cron.Size())
         // Output:
         // 0 2
         // 0 1
         // 1 0
}
```
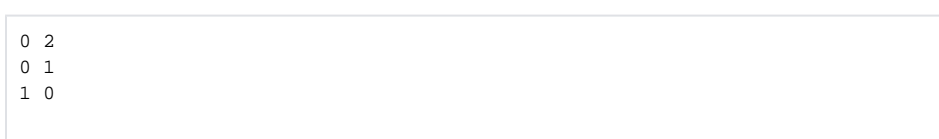

Start(Add), namenamecron

```
func main() {
         var (
                 ctx = gctx.New()
         )
         cron := gcron.New()
         array := garray.New(true)
         cron.AddOnce(ctx, "@every 2s",func(ctx context.Context) {
                 array.Append(1)
         },"cron2")
         cron.Stop("cron2")
         time.Sleep(3000 * time.Millisecond)
         fmt.Println(array.Len(),cron.Size())
         cron.Start("cron2")
         time.Sleep(3000 * time.Millisecond)
         fmt.Println(array.Len(),cron.Size())
         // Output:
         // 0 1
         // 1 0
}
```